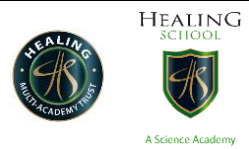

## **Year 7 work W/C 22/06/2020**

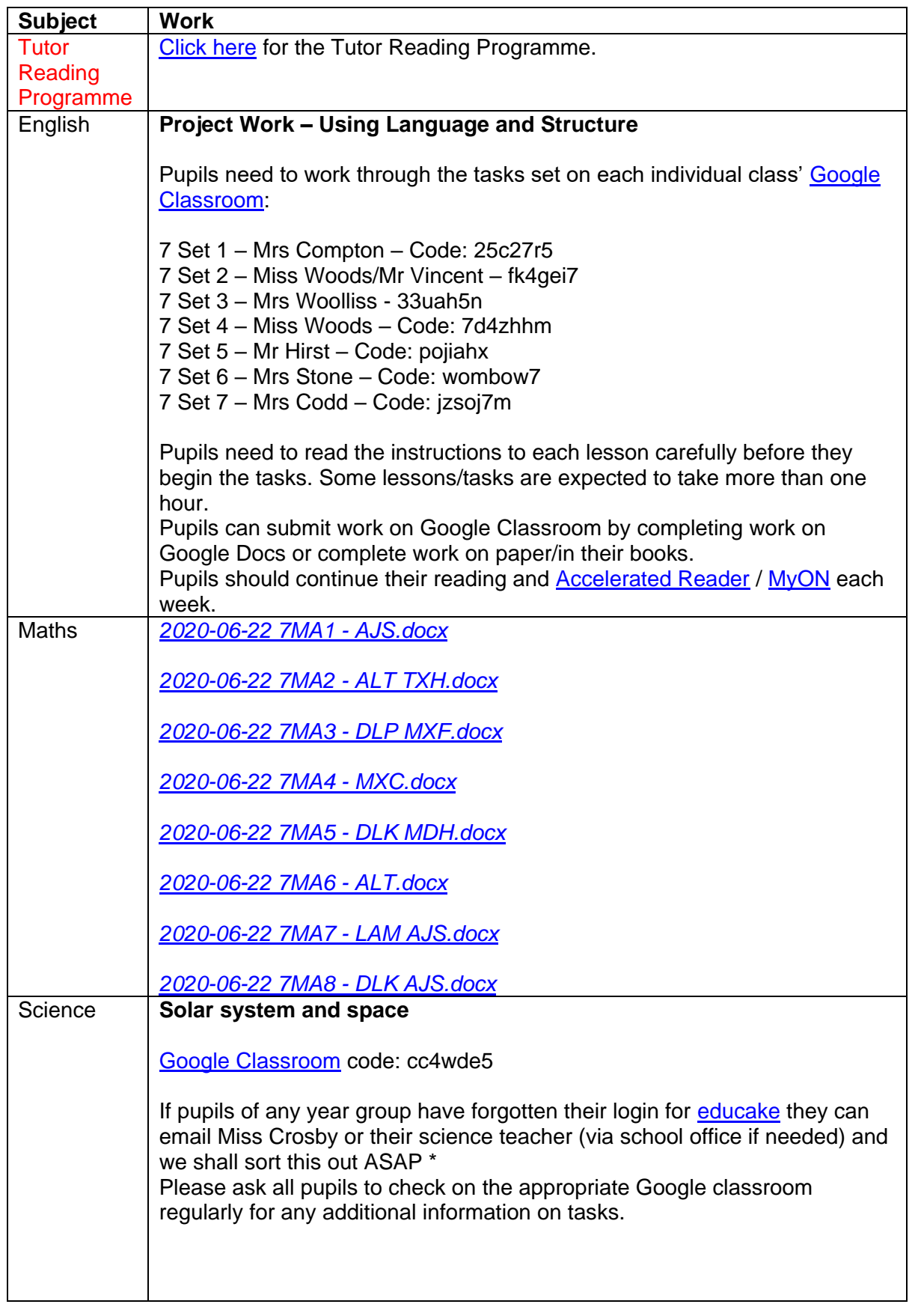

Healing School – A Science Academy 22nd June 2020

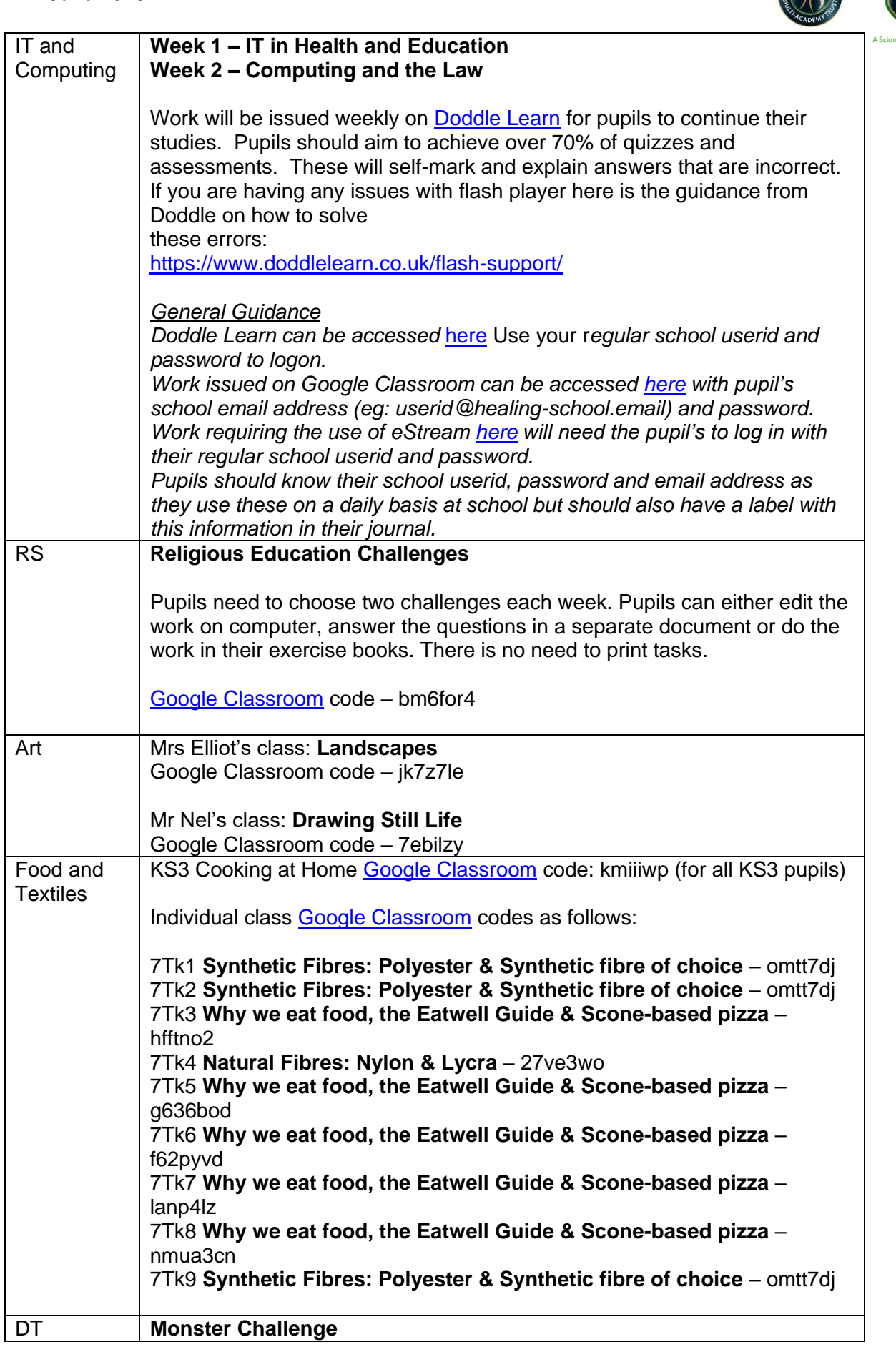

**HEALING** 

**WEALING** 

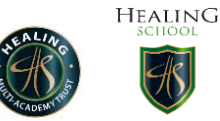

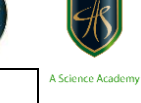

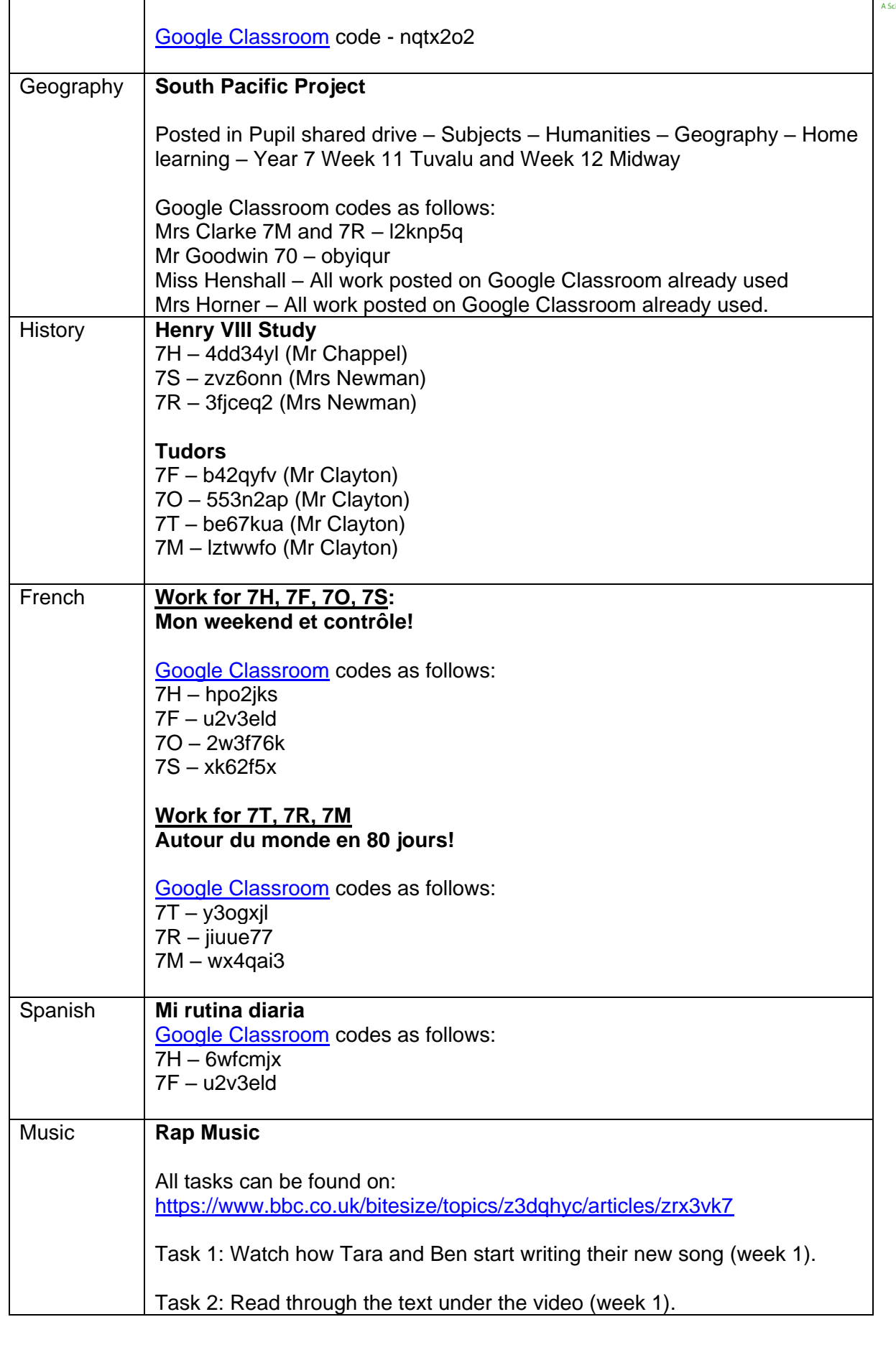

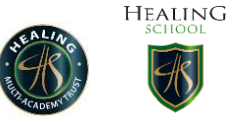

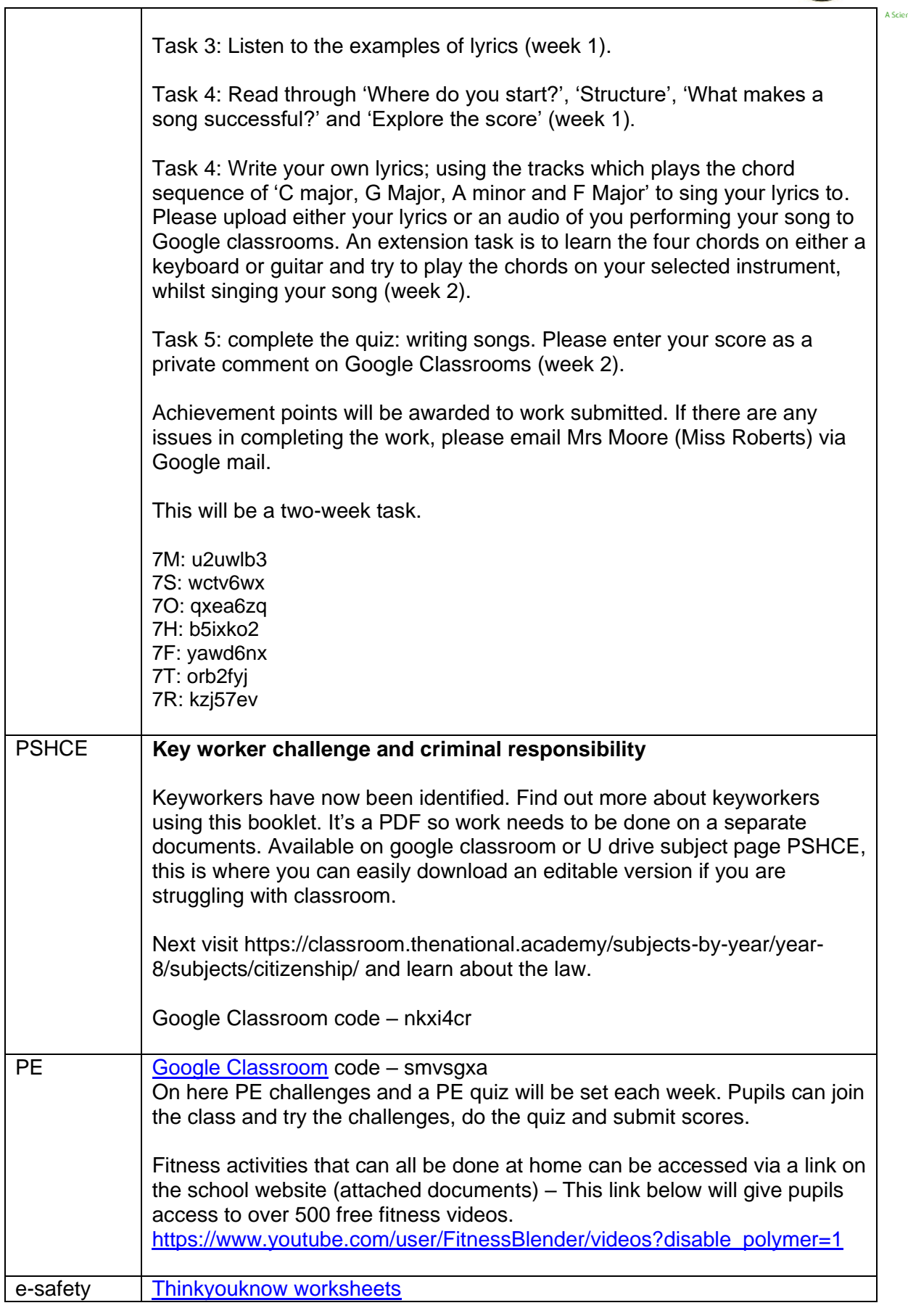